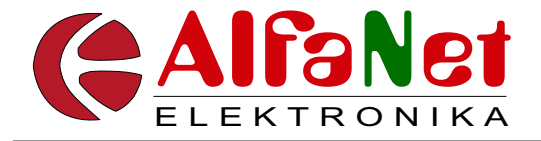

# **IZRADA ŠTAMPANIH PLOÈICA PRENOSOM TONERA**

## *Uvod*

I pored toga što se danas foto lak smatra za jednostavnu i svima dostupnu tehnologiju za izradu štamanih ploča, tehnika prenosom tonera ima svoje mjesto u amaterskim projektima, naročito za izradu prototipova i manje složenih projekata gdje veze nisu pretanke. Prije svega to je vrlo jeftina, jednostavna i brza tehnika, a kao krajnji rezultat se može dobiti prilično kvalitetna štampana pločica. Potrebno je malo prakse, ali nakon nekoliko pokušaja dobićete rezultat koji će Vas sigurno oduševiti.

## *Priprema ploèice*

Ne zahtijeva nikakve posebne pripreme, osim èišæenja bakarne površine, što je obavezno i kod bilo koje druge tehnike. Za èišæenje se mogu koristiti mehanièke ili hemijske metode. U praksi to znaèi da možete pločicu izribati vimom ili sličnim sretstvom, šmirglati sitnim šmirglom ili očistiti kiselinom. Važno je da površina bude čista i odmašćena. U AlfaNet-u obično koristimo fini šmirgl papir i sve to radimo pod laganim mlazom vode, da se sprijeèi podizanje prašine.

Dok se pločica suši, na laserskom printeru se odštampa predložak pločice koju treba izraditi i to na običnu termostabilnu foliju, koju možete kupiti u svakoj knjižari. Ovdje treba napomenuti da postoje i specijalne folije za ovu namjenu, pod imenom "PNP BLUE", i kao što im i ime kaže plave su boje (jedna strana je mat, i izgleda slièno indigo popiru, ali je sama folija, naravno, deblja i termostabilna je). Sa takvim specijalnim folijama do rezultata se dolazi malo lakše a mogu se izvlaèiti i tanje veze (neki tvrde da su provlačili 2 veze između nožica kola, ali nisam imao prilike to vidjeti, a isprobao nisam jer mi nisu ni trebale toliko tanke veze). U svakom slučaju, postupak sa folijom je identiè an bez obzira o kojoj se radi.

Kvalitetan laserski printer je vjerovatno jedini uslov koji je potrebno ispuniti, mada i kvalitetna fotokopirna mašina itekako može da posluži. To znači da je moguće i direktno iz nacrta objavljenog u nekom časopisu doći do štampane veze, bez ijednog međukoraka.

## *Izbor laserskog printera*

Vrlo je važno je da laser ima dobro zacrnjenje, tj. da ne ostavlja svijetle površine u otštampanim vezama, ili nekakve svijetle pruge po cijeloj dužini stranice! U slučaju takvih problema najbolje je da potražite drugi laserski printer ili postojećem zamijenite selenski valjak i toner (kod HP printera se oboje mijenja zajedno, ali ukoliko koristite reciklirane tonere imajte u vidu da je u njima valjak polovan). Isprobali smo do sada više vrsta printera i teško je reći šta je najbolij izbor. Brother-ovi modeli su davali vrlo solidne rezultate, ako valjak nije istrošen. Naravno, HP i Canon modeli su se vrlo dobro pokazali, kako stariji tako i noviji modeli. Npr. HP-ov model HP LJ1000w daje izuzetno dobre rezultate, iako spada u jeftine laserske printere. Naravno, i skuplji modeli kao što je HP1200 mogu biti samo još bolji. Stari laseri tipa HP IIIp i njima slični modeli su takođe vrlo upotrebljivi za ovu namjenu, iako je rezolucija je kod starijih modela 300dpi. Kod današnjih lasera je rezolucija 600 ili 1200dpi, to nije bitna karakteristika u ovoj primjeni.

Neki jeftiniji modeli OKI lasera mogu biti problematični, zbog slabog zacrnjenja na foliji (iako na papiru djeluju solidno). Najbolje je da laser isprobate štampanjem popunjenih crnih površina i pogledate kroz foliju prema jakoj svjetlosti. Ako su površine ravnomjerno z acrnjene i potpuno tamne problem izbora laserskog printera je riješen. Naravno, ni folije nisu sve jednake pa ima smisla isprobati i više vrsta folija, da utvrdite koja najviše odgovara Vašem printeru.

### *Postupak prenosa tonera*

Kada je pločica očišćena i osušena, na sto stavljamo komad kartona (radi zaštite i toplotne izolacije), na njega pločicu pertinaksa ili vitroplasta koja je odrezana na potrebne dimenzije. Foliju sa otštampanim vezama takođe treba obrezati na dimenzije pločice ili malo manje. Važno je da folija ne bude veća od pločice jer će se deformisati prilikom grijanja.

Na bakarnu površinu postavljate obrezanu foliju tako da naneseni toner bude okrenut prema bakarnoj površini. Sve prekrijete sa platnenom krpom i pritisnete sa ugrijanom peglom.

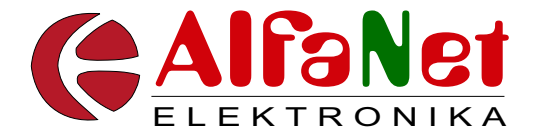

Temperatura je ovdje ključna stvar i trebala bi da bude oko 165°C, ali priznajem da je nikada nisam precizno mjerio, kao što vjerovatno ni Vi nećete raditi. Dakle ostaje Vam da eksperimentalno utvrdite u koji položaj treba namjestiti termostat na pegli za idealan rezultat. Kod mene je termostat otprilike nekih 30°-40° zakrenut od minimalnog polo $\Box$ aja. Ako temperatura bude preniska toner se neće prenijeti na bakar, a ako bude previsoka toner će se razliti i upropastiti veze. Peglanje traje oko 3-4 minuta sa umjerenim pritiskanjem pegle na pločicu i može se prekidati i kontrolisati. Veće crne površine će poprimiti plavičast odraz kada se pogledaju prema svjetlosti.

Postoje i drugi načini grijanja pločice i prenošenja tonera (u rerni, sa vađenjem i pritiskanjem gumenim valjkom, ili grijanjem na pegli kada je okrenuta naopako itd.), meðutim po mom iskustvu klasièno "peglanje" daje najbolje rezultate. Najlakše je kontrolisati temperaturu i najmanja je mogućnost da se opečete.

Kada mislite da je faza prenosa završena možete ugasiti peglu i pločicu sa zalijepljenom folijom podvrgnuti naglom hlađenju, recimo pod mlazom hladne vode. Za 30-tak sekundi će biti dovoljno ohlađena da možete preći na najdelikatniji dio posla skidanje folije. Polako sa jednog ćoška podi[g](ogy@poen.net)nete foli[j](ogy@poen.net)u[,](ogy@poen.net) savijete je unazad pod oštrim uglom i polako povlačite. Ako je sve OK folija će ostati skoro potpuno čista, a sav toner sa nje će biti na bakarnoj površini pertinaksa ili vitroplasta. Ako na nekim mjestima doðe i do prekida veze, dovoljno je to popraviti vodootpornim flomasterom ili nekim lakom (brže se suši od flomastera).

Za klasični marker treba bar 1-2 sata sušenja, ali i to se može ubrzati ako pločicu malo stavite na peglu koja je još uvijek topla i tako ga zapečete.

Sada Vam ostaje samo standardni postupak nagrizanja, koji ovdje nećemo objašnjavati. Dovolino je samo reći da je toner prilično otporan na kiseline i možete koristiti ferohlorid ili najčešće korištenu kombinaciju hlorovodoniène kiseline i hidrogena.

Nakon nagrizania toner se može skinuti acetonom sa pločice, ali kako za dalii rad svakako trebamo dobro očipćenu pločicu, mi najčešće koristimo ponovo fini šmirgl sa vodom. Mokru pločicu stavimo malo na još toplu peglu da se osuši a zatim je zaštitimo Lotlak-om, koji ne smeta pri daljem lemljenju. Naravno možete koristiti i kalajisanje pločice kao zaštitu.

Nakon bušenja, naročito za složenije projekte, obavezno odradimo još jedan postupak prenosa tonera na gornju stranu ploèice, ovaj put sa rasporedom elemenata, tako da dobijemo na gornjoj strani otštampane sve elemente i bitne oznake. Ne treba ni naglašavati koliko ovo olakšava posao sastavljanja nekog složenijeg sklopa i što je još važnije, koliko smanjuje mogućnost greške. Uz sve naše projekte na <u>www.elektronika.rs.ba</u> načićete u pdf datotekama i top stranu koja je naimijenjena upravo za ovo.

Čak i da štampane veze radite nekim drugim postupkom, samo zbog ove mogućnosti štampanja na gornju stranu ploèice, vjerujte da vrijedi usvojiti postupak prenosa tonera! Kod gornje strane nije toliko bitna svaka linija pa je dobar i za "vježbanje" i pronalaženje prave temperature ako ste početnik u ovome.

Kada čitavu ovu tehniku usvojite, vidjećete da Vam za izradu kvalitetne štampane pločice sa štampom elemenata na gornjoj strani ne treba više od 15-20 minuta.

Kod foto postupka za to vrijeme vjerovatno bi tek osvijetlili i možda razvili pločicu u razvijaču, pod pretpostavkom da imate od ranije oslojenu ploèicu sa foto lakom. :)

Naravno, sa druge strane ova tehnika ne može konkurisati foto postupku kada treba uraditi nešto zaista kvalitetno i precizno, tako da samo usvajanjem obe tehnike i njihovim optimalnim kombinovanjem u svakoj situaciji možete dobiti najbolji rezulatat.

Ognian Petrović AlfaNet informatika d.o.o. **Prijedor** ogy@poen.net